#### **EzBrowser Tabbed Webbrowser Crack For PC [2022-Latest]**

### **Download**

EzBrowser Tabbed Webbrowser Crack Free [Mac/Win] (Updated 2022)

How do you browse the World Wide Web on your computer? Do you mind to lose that pretty menu screen that runs along the bottom or have you become tired of typing Web Site addresses into your browser? With EzBrowser Tabbed Webrowser, a tabbed browser, all of your Internet Favorite sites are on an easy to navigate, calendar-like webpage. And you can now save webpages into a

Favorites folder for easy retrieval. And once you've selected Favorites, just tab over to it and launch your web page in a new window. Additional Information: This tabbed internet browser is great for those of you who are tired of typing URLs into your browser. After all, this is how we all learned to navigate on the World Wide Web. But at EzBrowser we've extended this feature beyond an address bar for your home page. Now you can personalize EzBrowser so that it displays all of your

favorite Internet websites into a tabbed, calendar-like page. Before, to browse the web you had to go into your browser and select the option to change your homepage. Now, you don't have to. All of your favorite websites are on EzBrowser's home page. Whether you've selected a new site that you want to explore on your new tab or you're just browsing for fun, you're no longer lost. Just click on the new tab, go to your new homepage and launch your Internet favorite! Full Description:

EzBrowser Tabbed Webrowser provides you with a tabbed browser that displays all of your favorite Internet Web sites right on your desktop. With the full version of EzBrowser, it's easier than ever to navigate, launch and retrieve webpages from the Internet. With EzBrowser you can: • Browse the Internet in a tabbed browser • Save your favorite web pages into a Favorites folder • Start a web page right from the EzBrowser toolbar • Display favorite web pages as a web page tab at the

bottom of your web browser • Display the selected web page's address bar at the bottom of your browser • Change the web browser's default homepage and new tab page • Display a default web browser toolbar with a Home button and favorite web sites • Display your main menu along the bottom of the browser window • Use PowerPad as a Homepage and launch it when you open your Web browser • Browse web pages in multiple windows, including when you open new web pages, Internet

## Explorer (IE), Netscape, or Google •

EzBrowser Tabbed Webbrowser Crack Download [Win/Mac]

EzBrowser Tabbed Webrowser gives you a full screen view of your Internet favorites and calendar in a tabbed web browser window. It also adds other essential items that will make you more comfortable when browsing the web. Installation: Limitations: ☐ Some features disabled EzBrowser **Tabbed Webrowser Features:** 

Browse the Web in a simple tabbed browser window instead of a standalone browser See all your Internet Favorites, as well as Google Calendar Print any page to a printer Log in to all of your favorite Web sites and automatically add them to your Favorites Create your own Favorites Add and edit your own Passwords On-screen keyboard to easily navigate Web sites Configure power options and control the screen backlight Control mouse and trackpad gestures Find your own way in

Microsoft Edge This product is also available on the AudioBuy website. Price: \$29.99 | Add to Cart Click Here I'm already a customer, how can I get my discount? The default price of this product is \$29.99. Because I'm a regular customer, I am given a discount. The discount for my account is: \$29.99 -\$25.00 = \$4.99 For this transaction, I get a total discount of: \$4.99 This discount will be applied at checkout. Your totals: Tax: \$0.00 Discount: \$4.99 Your final price: \$25.99

mai pricei \$23133

Recommended For: Retailers Others EzBrowser Tabbed Webrowser Description: EzBrowser Tabbed Webrowser gives you a full screen view of your Internet favorites and calendar in a tabbed web browser window. It also adds other essential items that will make you more comfortable when browsing the web. Installation: Limitations: ☐ Some features disabled EzBrowser Tabbed Webrowser Features: Browse the Web in a simple tabbed browser window instead

of a standalone browser See all your Internet Favorites, as well as Google Calendar Print any page to a printer Log in to all of your favorite Web sites and automatically add them to your Favorites Create your own Favorites Add and edit your own Passwords On-screen keyboard to easily navigate Web sites Configure power options and control the screen backlight Control mouse and trackpad gestures Find your own way in 3a67dffeec

#### **EzBrowser Tabbed Webbrowser Patch With Serial Key**

EzBrowser Tabbed Webbrowser is a full featured Tabbed Internet Explorer replacement. It features superior cursor control technology which allows for greater ease in tab navigation, easy access to your favorite Internet Web sites and dialog boxes, and enhanced ability to see your desktop when the browser is minimized. With the full version, EzBrowser Tabbed Webbrowser lets you use your

Internet Favorites as your Home page, and includes integrated bookmarking, contact, schedule, to-do, notes and passwords for your personal use. Personal Menu: EzBrowser Tabbed Webbrowser Personal Menu opens the newest Web site opened in EzBrowser Tabbed Webbrowser. Integrated List: If you click on the left side of the screen (Internet Explorer) or click on the menu button, a list of recently visited and favorite sites will be available in the toolbar. Cursor Control:

EzBrowser Tabbed Webbrowser lets you use your mouse to control cursor movement. Installing EzBrowser: EzBrowser Tabbed Webbrowser is an easy to install program that does not require any additional software to work with Windows. However, please be aware that EzBrowser Tabbed Webbrowser requires at least 1MB of system memory. Main Features: EzBrowser Tabbed Webbrowser: 

Includes integrated bookmarking, Contacts, Schedule, To Do, Notes and Passwords ☐ Excelled

cursor control (mouse/keyboard shortcuts) ∏ Integrated Homepage (EzBrowser Tabbed Webbrowser Homepage) □ Allows you to hover with your cursor over links to the page you want to open ∏ Allows you to jump from page to page by using your cursor to select different tabbed pages. ☐ One-Click to open or save Favorites (Internet Favorites) ☐ Enhanced ability to see your desktop when EzBrowser is minimized How to use EzBrowser: EzBrowser Tabbed Webbrowser: ☐ Click the

EZBROWSER Desktop Icon and the browser will open. 
Click the Menu button on the far left side of the EzBrowser Screen (or use the arrow keys on your keyboard) 
Use the mouse to control the cursor and use your mouse to click links. 
With the full version you can use the hotkeys (ctrl-c and ctrl-v)

What's New In EzBrowser Tabbed Webbrowser?

EzBrowser Tabbed Webbrowser is a highly customizable and easy to use web browser, with

more than 100 original features. As the name implies, it displays all of your favorite web sites right on your desktop in an easy to navigate fashion! Features include: calendar, one-click bookmarking, customizable toolbars, one-click Web Links on the fly, personalized Home page, Favorites list, Favorites search, note-taking, quick access to email, password protection, and much more! Easily start or open a favorite web page by just clicking on the web links displayed with the keyboard.

Configure EzBrowser Tabbed Webbrowser to start-up automatically each day, sign-in automatically, or start-up automatically after closing the program. EzBrowser Tabbed Webbrowser has a friendly and easy-to-use interface, and works well with any computer running the Windows® 2000 or XP operating system. EzBrowser Tabbed Webbrowser requires the Windows® and Internet Explorer® software. EzBrowser Tabbed Webbrowser Feature Highlights: \* Start-up Menu -

Start-up Menu allows you to configure EzBrowser Tabbed Webbrowser to start-up automatically each day, sign-in automatically, or start-up automatically after closing the program. \* Global Hotkeys -Global Hotkeys allows you to configure EzBrowser Tabbed Webbrowser to launch automatically by assigning a key to its corresponding hotkey. \* One-Click Bookmarks - Use the keyboard to easily start, stop, edit, or delete your bookmarks by clicking on the web links

displayed with the keyboard. You can access these bookmarks with the arrow keys on the keyboard. \* Multi-User Settings -Configure EzBrowser Tabbed Webbrowser to use different user profiles or start-up modes. \* Multi-Language Interface -EzBrowser Tabbed Webbrowser is able to easily display the date, time, and language in a specific country. \* Favorites List - A Favorites List allows you to easily access your favorite web pages. \* One Click Favorites Search - Quickly search for and

access your favorite web pages from the favorites list. \* Notes -Keep all of your favorite web pages, bookmarks, favorites, or addresses in a single, customizable, searchable notes list. \* Calendar - EzBrowser Tabbed Webbrowser displays the date, time, and current country in a calendar. \* One Click Web Links on the fly - Configure EzBrowser Tabbed

#### **System Requirements:**

A videogame console, your PC, a copy of Team Fortress 2, and a brain. Hacking Team's Operation Ghost Click is a "crack," which means that it will only work on computers where the program has been previously unlocked. Anyone who has the game can use it, but those that have downloaded the game from Steam will have it automatically unlocked. Otherwise, it's a manual process, but it shouldn't

# be too difficult. If you are stuck, check out our How to play the TFT Meets TF2 website for some hints and tips.

#### Related links:

https://www.idhealthagency.com/uncategorized/facebook-chat-export-crack-pc-windows-march-2022/

https://www.emitpost.com/wp-content/uploads/2022/07/elicom.pdf

https://estatezone.net/wh-worldclock-crack-incl-product-key-free-download/

https://supportlocalbiz.info/wp-content/uploads/2022/07/SwisSQL Oracle To DB2 Migrati

on\_Tool\_Crack\_\_\_License\_Keygen\_Download\_MacWin\_Latest.pdf

http://ballyhouracampervanpark.ie/wp-content/uploads/2022/07/3R\_Backup.pdf

https://progressivehealthcareindia.com/2022/07/08/power-cdg-player-pro-crack-latest-2022/

https://www.raven-guard.info/fastworksproject-for-microsoft-project-2003-professional-crack-with-product-key-download-latest-2022/

https://www.webcard.irish/wp-content/uploads/2022/07/Portable\_Offline\_Browser.pdf https://dialinh.com/hitfilm-express-3264bit/

http://bonnethotelsurabaya.com/?p=37872

https://ezellohub.com/algebra-calculator-crack-torrent-activation-code-2022-latest/

https://biomolecular-lab.it/spy-server-crack-3264bit/

https://seoburgos.com/3alab-iradio-crack-with-keygen-win-mac-march-2022/

http://keystoneinvestor.com/?p=17908

https://rxharun.com/app-builder-2021-56-crack-with-registration-code-download/

http://adomemorial.com/2022/07/08/sencrypt-crack-pc-windows-updated-2022/

http://powervapes.net/tipard-ipad-2-transfer-for-epub-crack/

https://theangelicconnections.com/wp-content/uploads/2022/07/Collage\_Xpress.pdf

https://ksycomputer.com/wp-content/uploads/2022/07/Portable ColorPic.pdf

https://www.enriquetabara.com/wp-

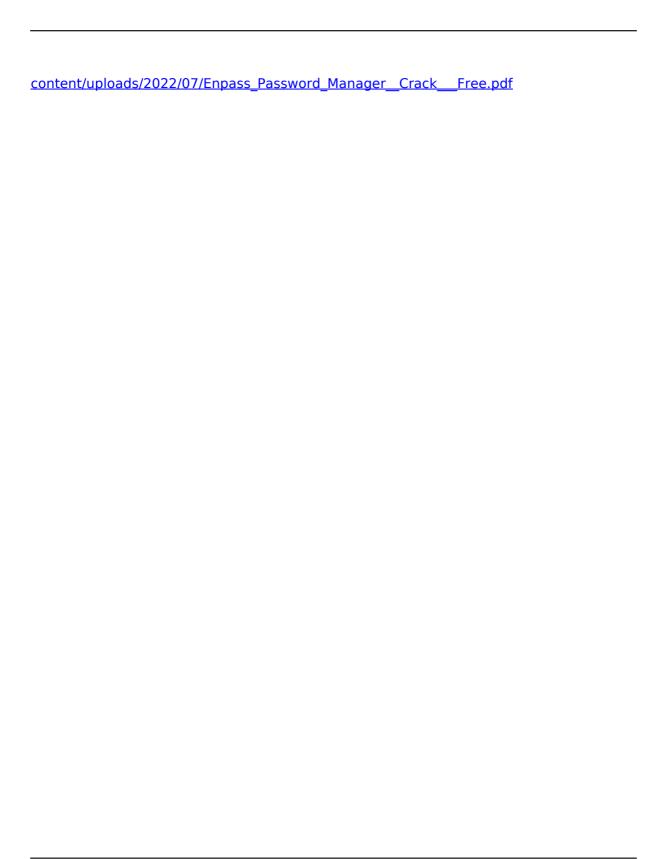